Massively Parallel Computing on Peer-to-Peer Networks

> Team Timeout Jon Ludwig Prashant Gahlowt Young Suk Moon

#### Agenda

Summary of Presentation I and II Software Design and Architecture Pastry code and Demo Application code and Demo

## Summary of Overall Project

#### **Application**: **Distributed rendering of randomized fractal images**  $\odot$

- Render slices of fractal images in parallel  $\circledcirc$
- No dependence between pixel values (highly parallelized)  $\bullet$
- Many possible variations on parameters (independent tasks)  $\bullet$

#### **Underlying Architecture: Pastry**

- Self Organizing  $\odot$
- Completely Decentralized  $\circledcirc$
- Scalable  $\circ$
- Reliable and Fault Resilient $\circledcirc$

#### Summary of Presentation I

Introduced the Peer-to-Peer Architecture Introduced the application and Fractal Images

A brief overview to Pastry

#### Summary of Presentation II

- Analyzed some P2P Algorithms  $\odot$ 
	- Centralized Directory Model
	- Flooded Request Model
	- Document Routing Model
- In-depth analysis of Pastry Architecture
- Analyzed some Load-Balancing techniques and Architectures
	- **Static**  $\bullet$
	- Dynamic $\circledcirc$

#### Software Design and Architecture

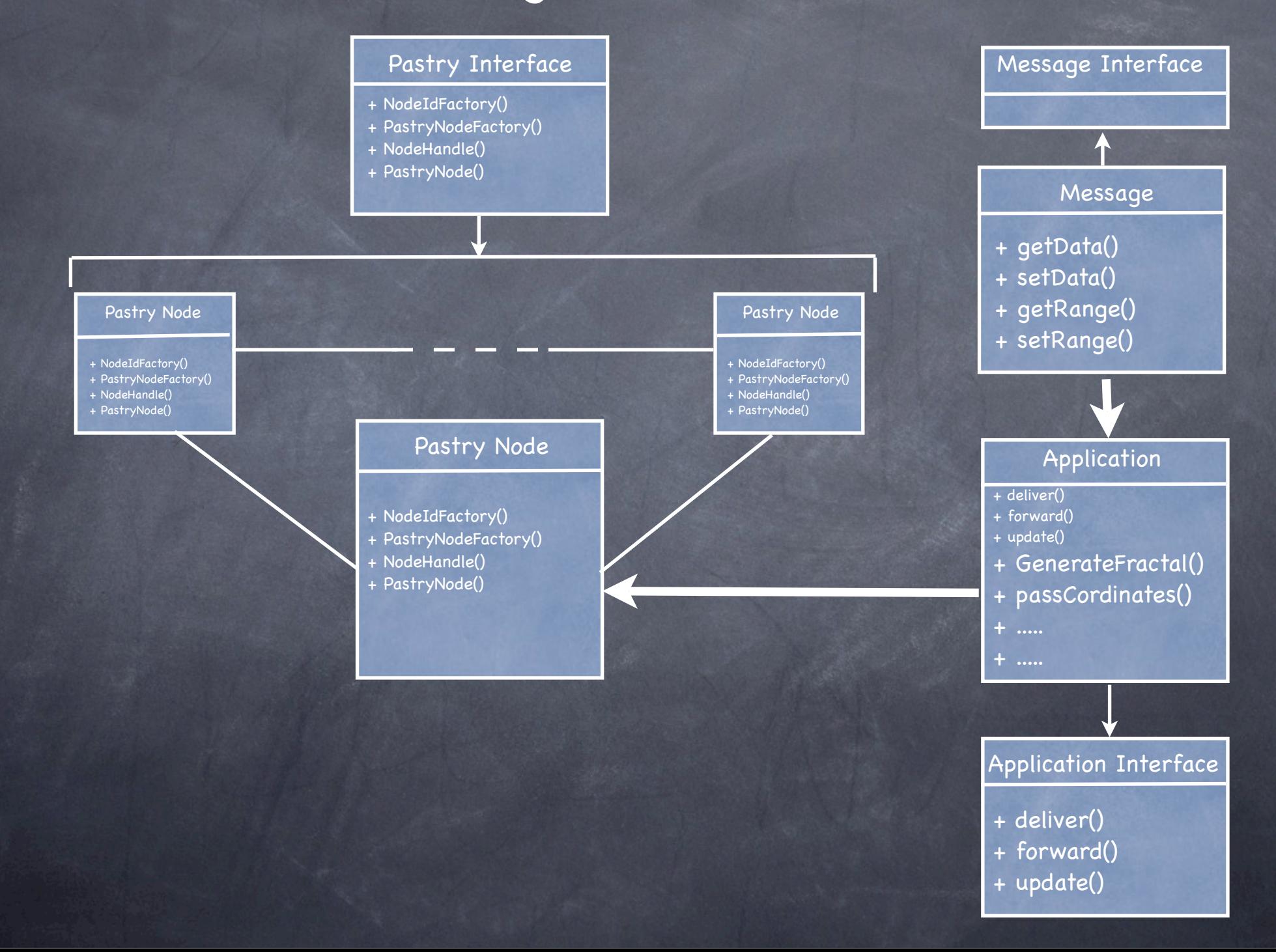

#### Pastry Code and Demo

// Constructor public Pastry(int bindport, InetSocketAddress bootaddr, Environment env){ // Generate the NodeIds Randomly NodeIdFactory nidFactory = new RandomNodeIdFactory(env);

 // Construct the PastryNodeFactory PastryNodeFactory factory = new SocketPastryNodeFactory(nidFactory, bindport, env);

 // Find a bootstrap node NodeHandle bootHandle = ((SocketPastryNodeFactory)factory).getNodeHandle(bootaddr);

 // Create the PastryNode PastryNode node = factory.newNode(bootHandle);

}

 $\left\{ \begin{array}{cc} \mathbb{R} & \mathbb{R}^3 \end{array} \right\}$ 

}

```
 // Wait for the node to fully boot into the Pastry ring 
    synchronized(node){
       while(!node.isReady() && !node.joinFailed()){
          node.wait(500);
          if(node.joinFailed()){
            throw new IOException("Could not join the Pastry ring."+
                        " Reason:"+node.joinFailedReason());
}
```
#### Pastry Code and Demo

public class FractalImageApplication implements Application { // Endpoint to send messages protected Endpoint endpoint;

 // Message that will be received private myMessage receivedMsg;

 // Some example data private int x, y;

......

......

}

 } }

......

 public FractalImageApplication(Node node){ endpoint =  $node.buildEndpoint(this, "fractalapp");$  endpoint.register(); }

 public void deliver(Id id, Message message){ receivedMsg = (myMessage)message;

public void routeMsg(Id destId){

Message msg = new myMessage(endpoint.getId(), destId,  $x$ ,  $y$ ); ......

endpoint.route(destId, msg, null);

#### Pastry Code and Demo

public class myMessage implements Message { private Id from, to; private int x, y;

```
 public myMessage(Id from, Id to, int x, int y){
    this.from = from;
    this.to = to;
      this.x = x;
      this.y = y;
}
```

```
 public int getPriority(){
     return Message.LOW_PRIORITY;
}
```

```
 public String getData(){
     return "x ="+x+", y ="+y;
}
```
......

}

Two common types of fractal systems

Mandelbrot Set

Julia Set

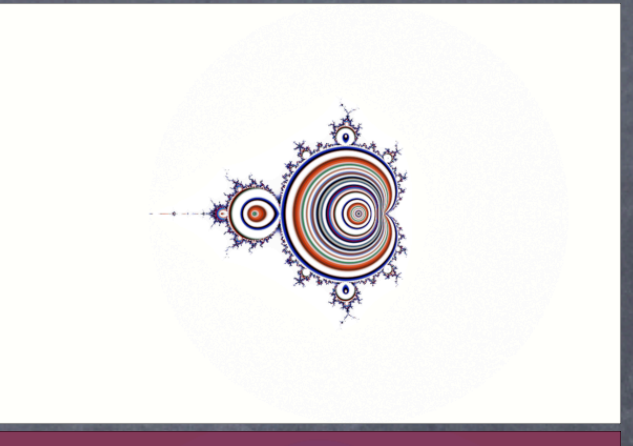

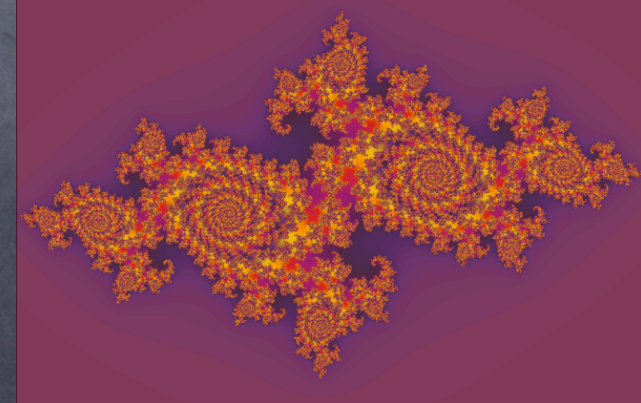

The value of each pixel is calculated independently of other pixels.

Calculating the value of each pixel is computationally intensive and cpu-bound.

The algorithm requires only a small amount of information to generate pixel values.

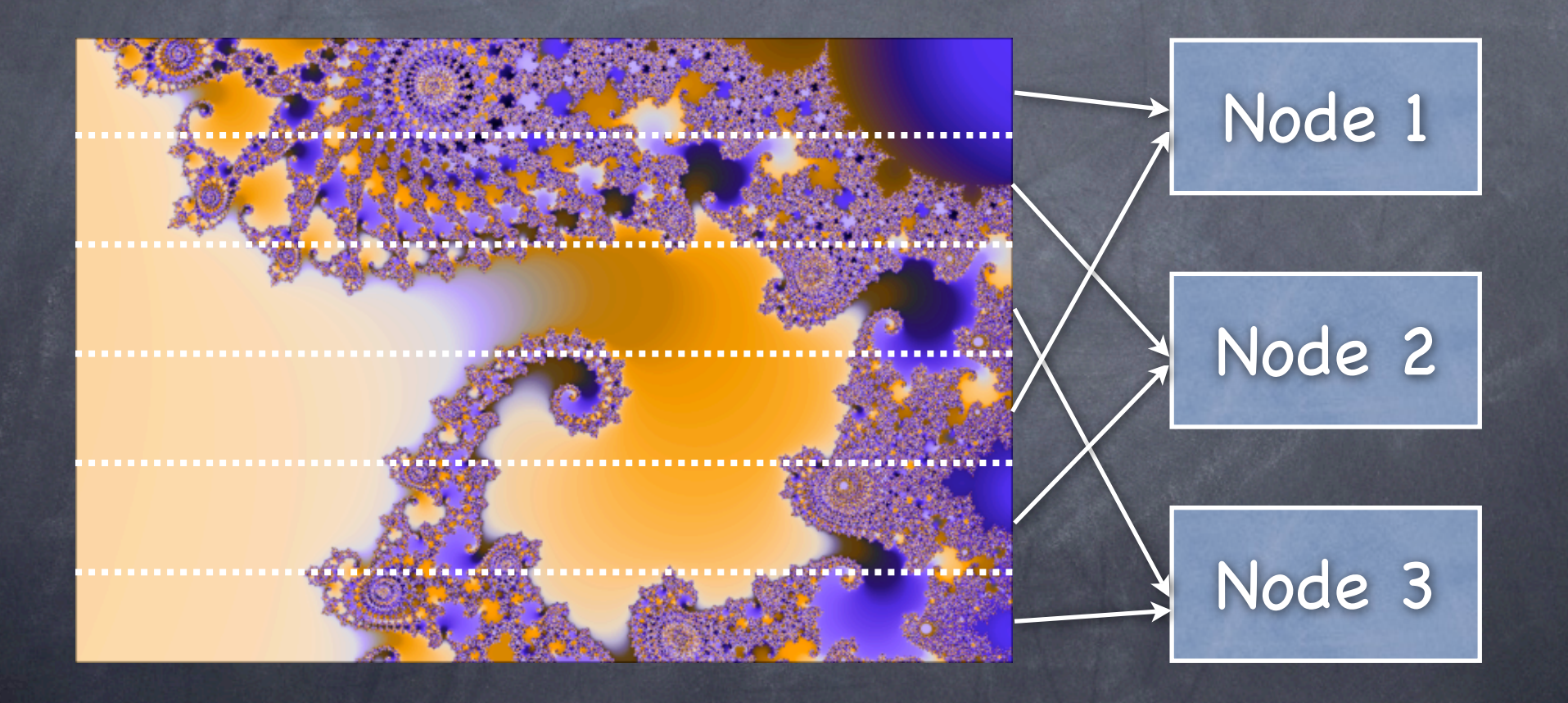

- Size of the desired image is known.
- Divide the image space into a set of pixel ranges.
- Distribute each pixel range to a node in the network.
- Gather the generated pixel values from the nodes into the final image space.

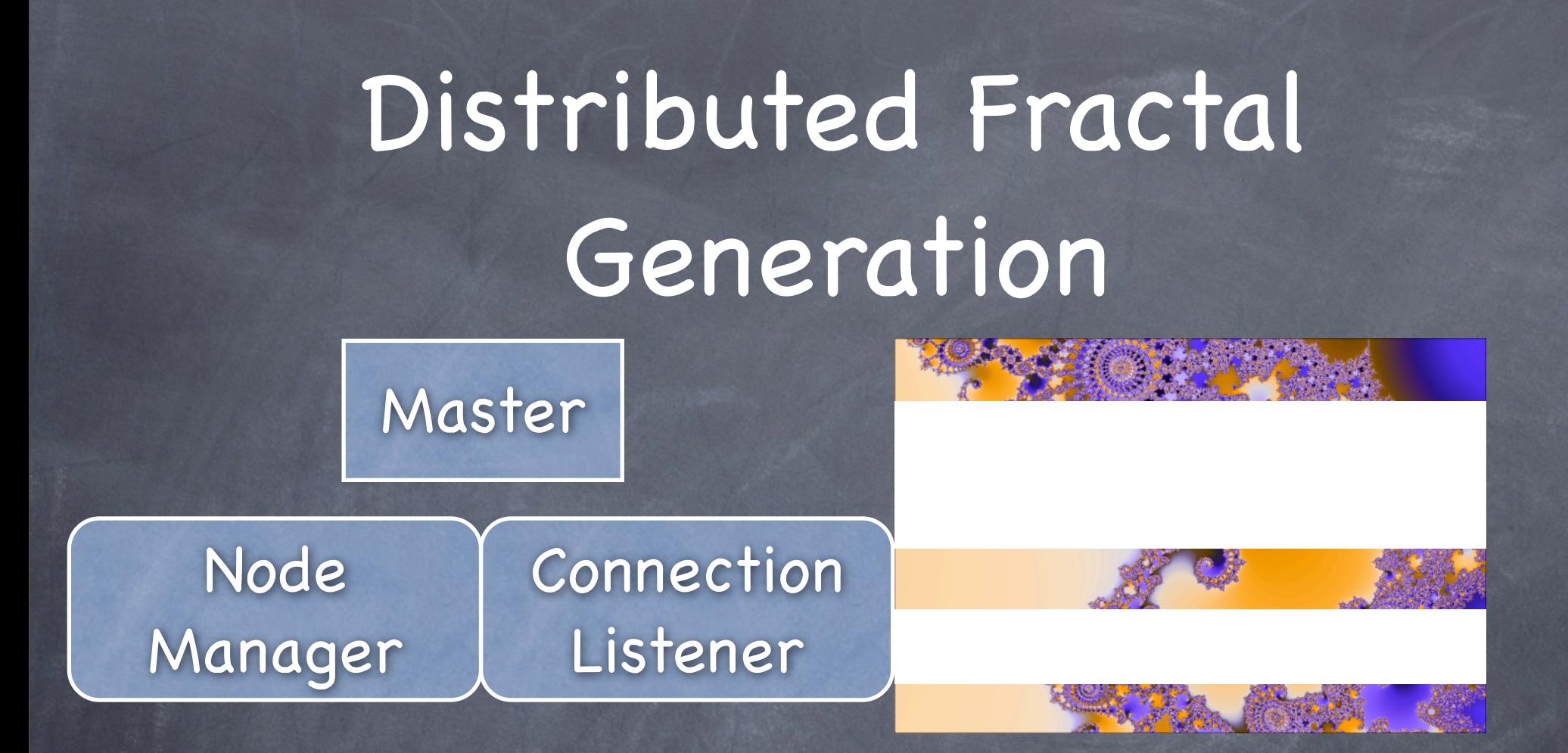

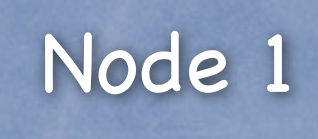

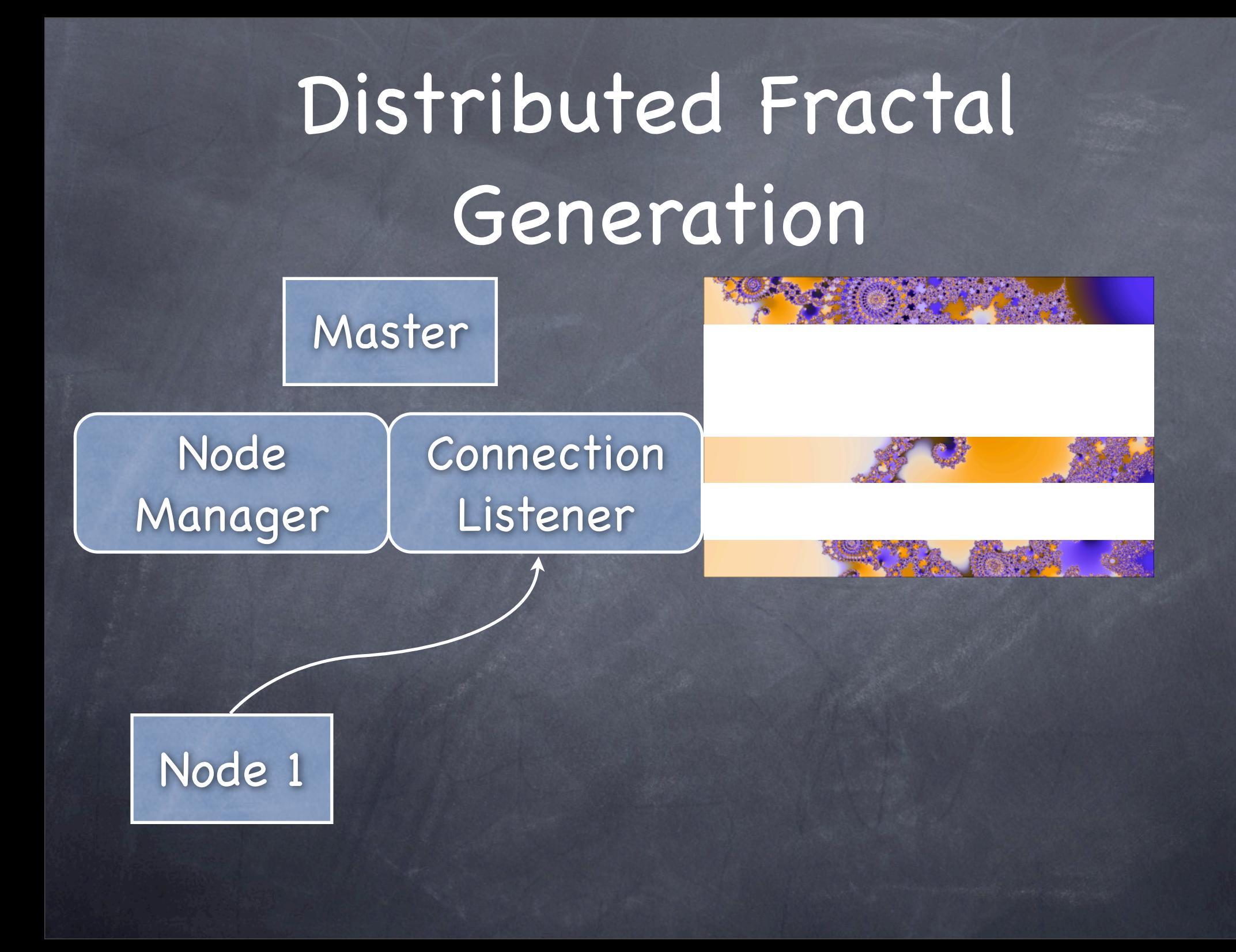

# Distributed Fractal **Generation**

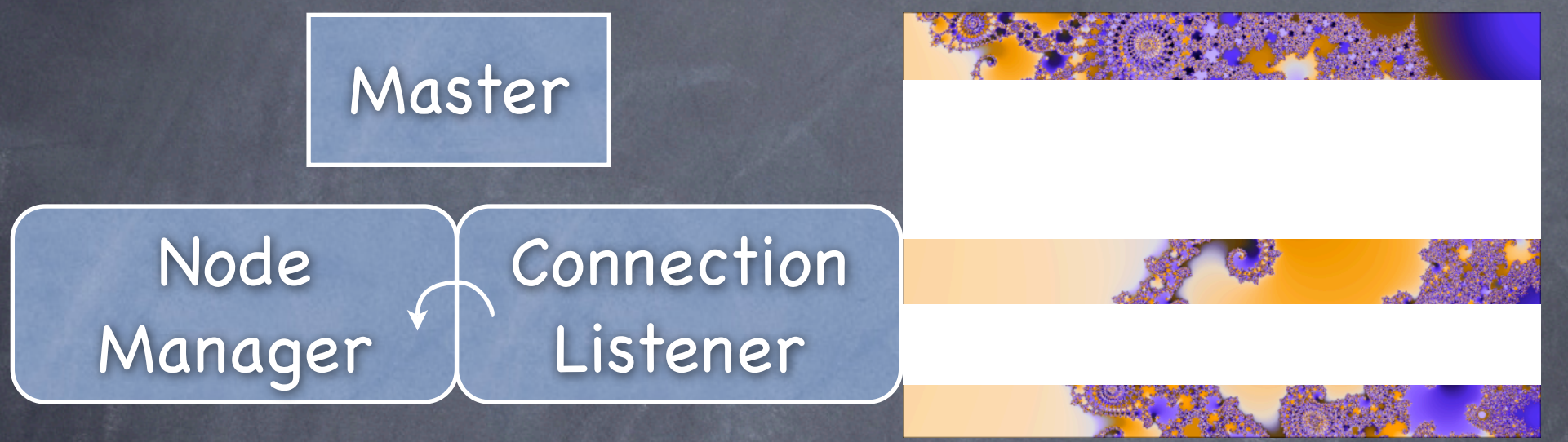

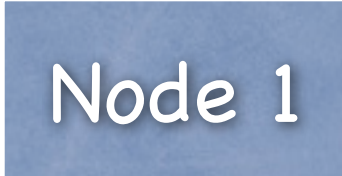

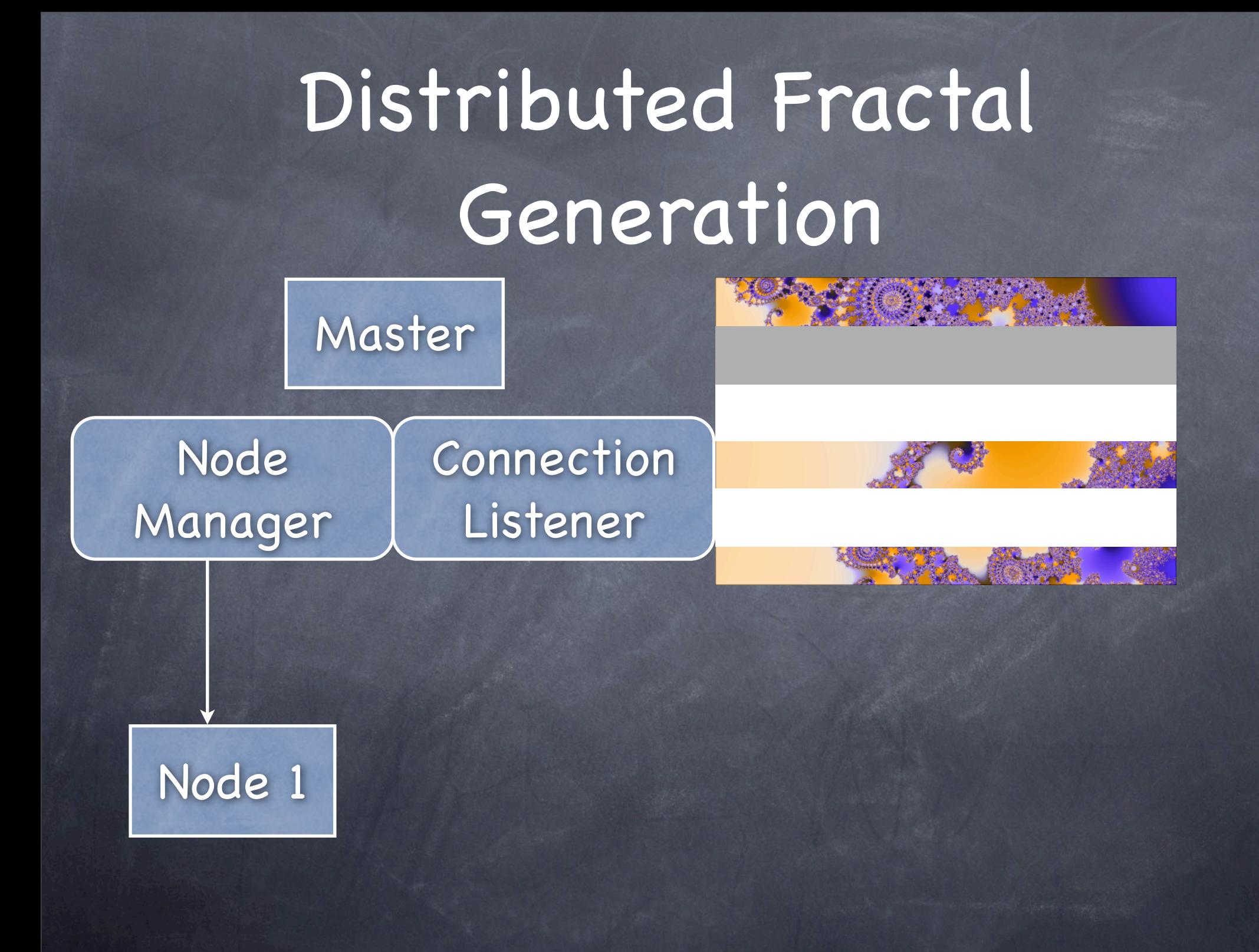

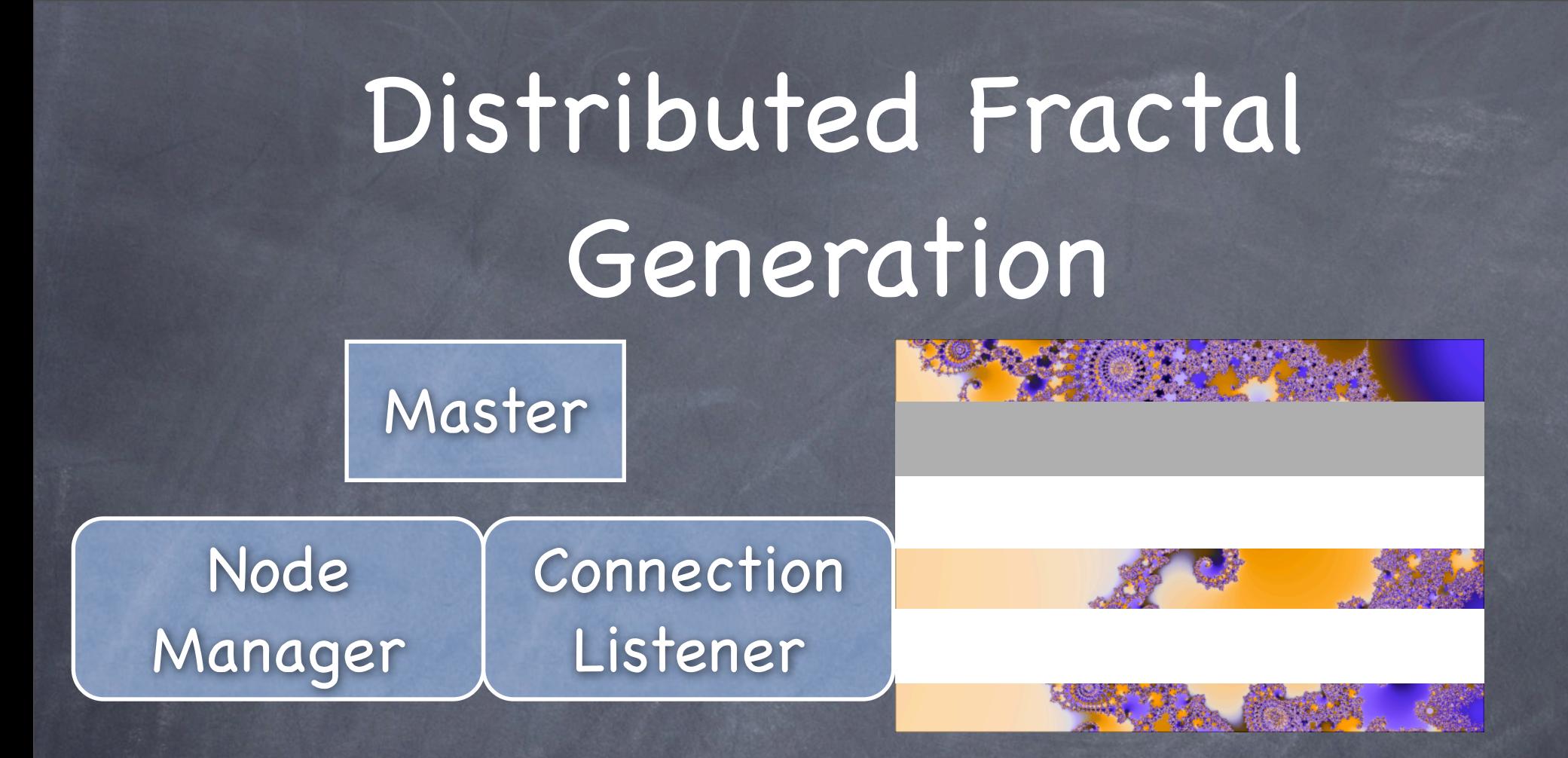

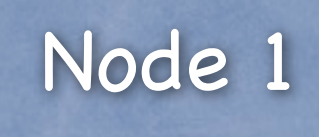

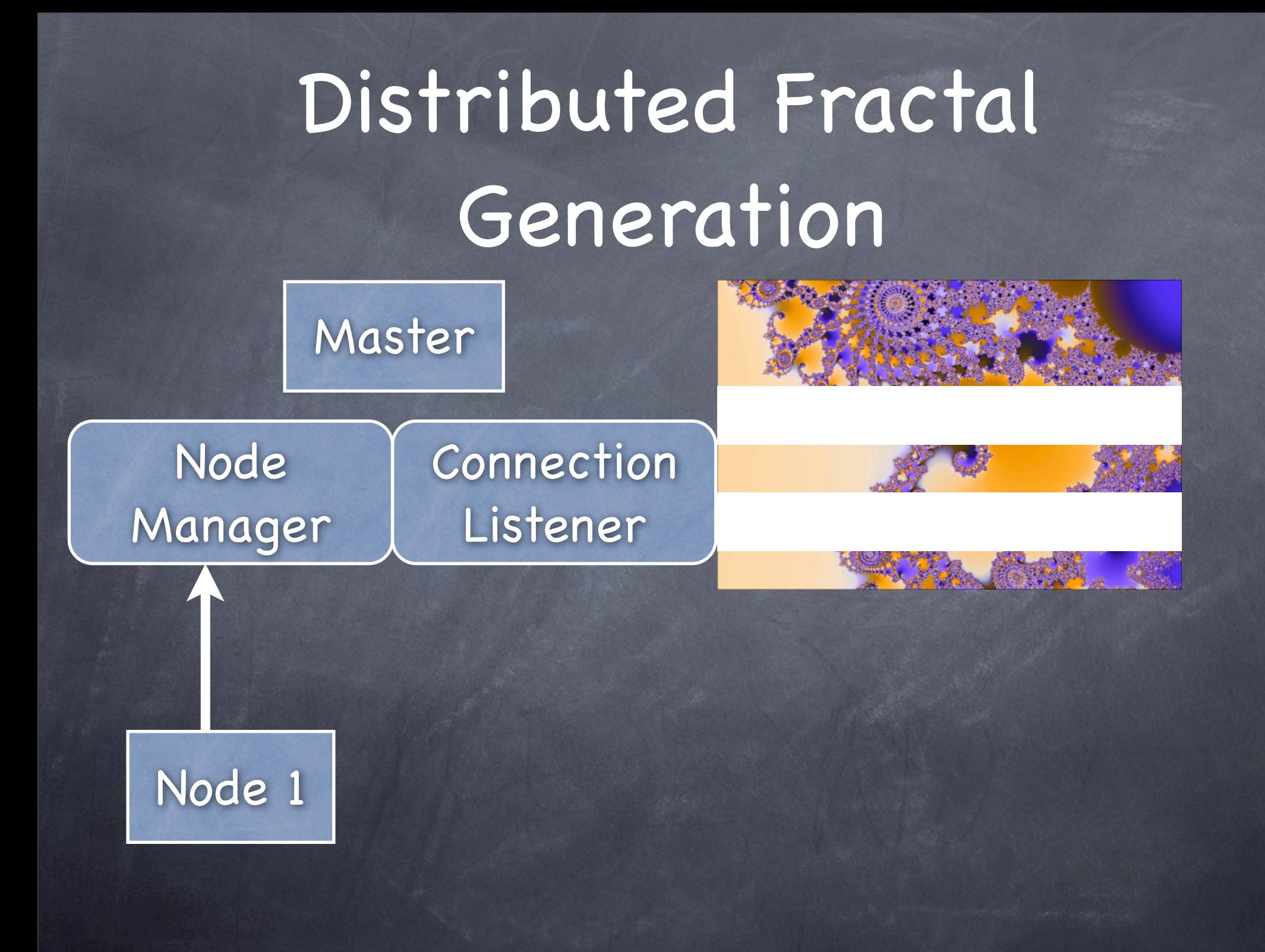

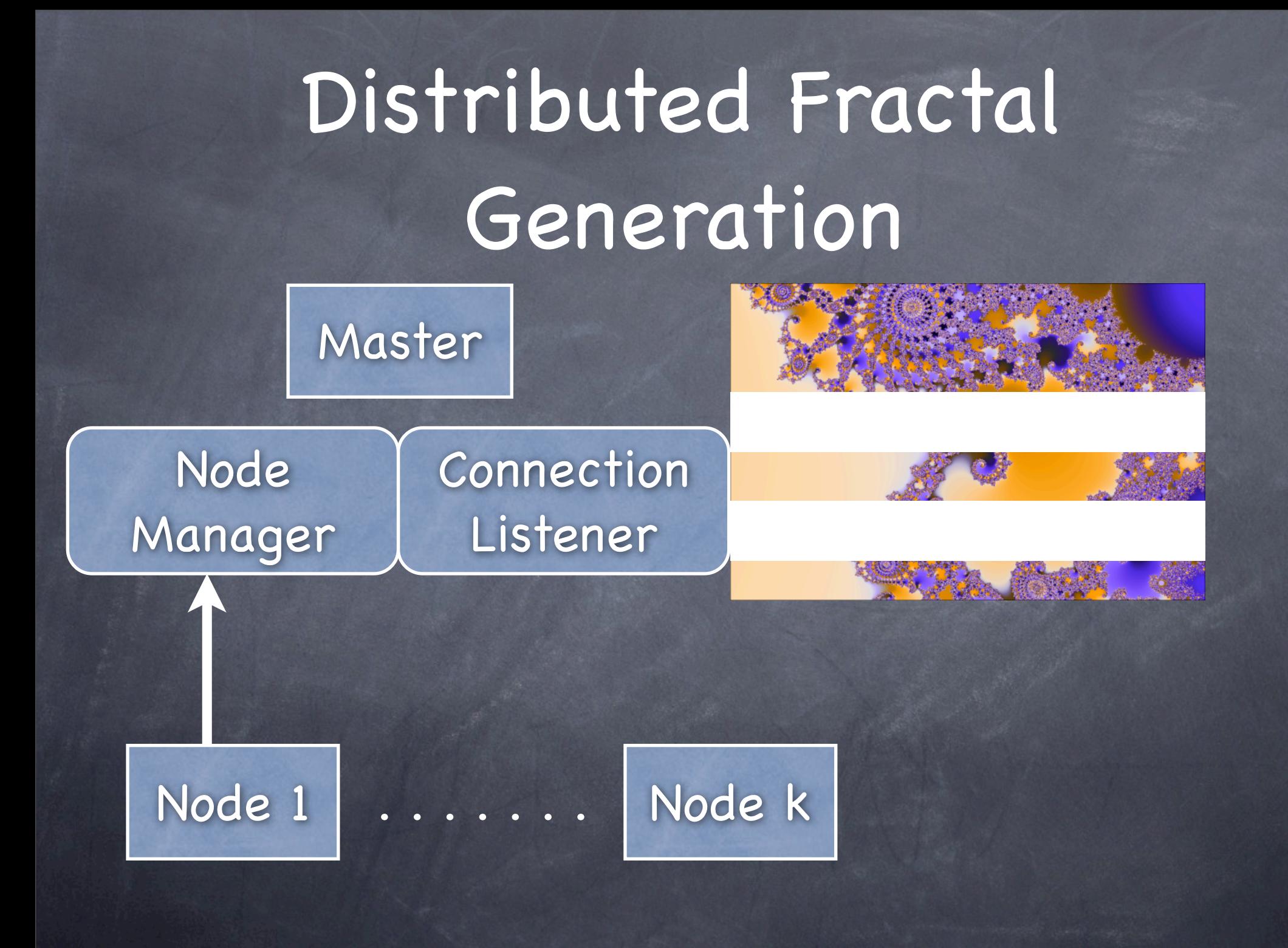

#### Distributed Fractal Generation

Sequences of fractal images can be compiled into animations...

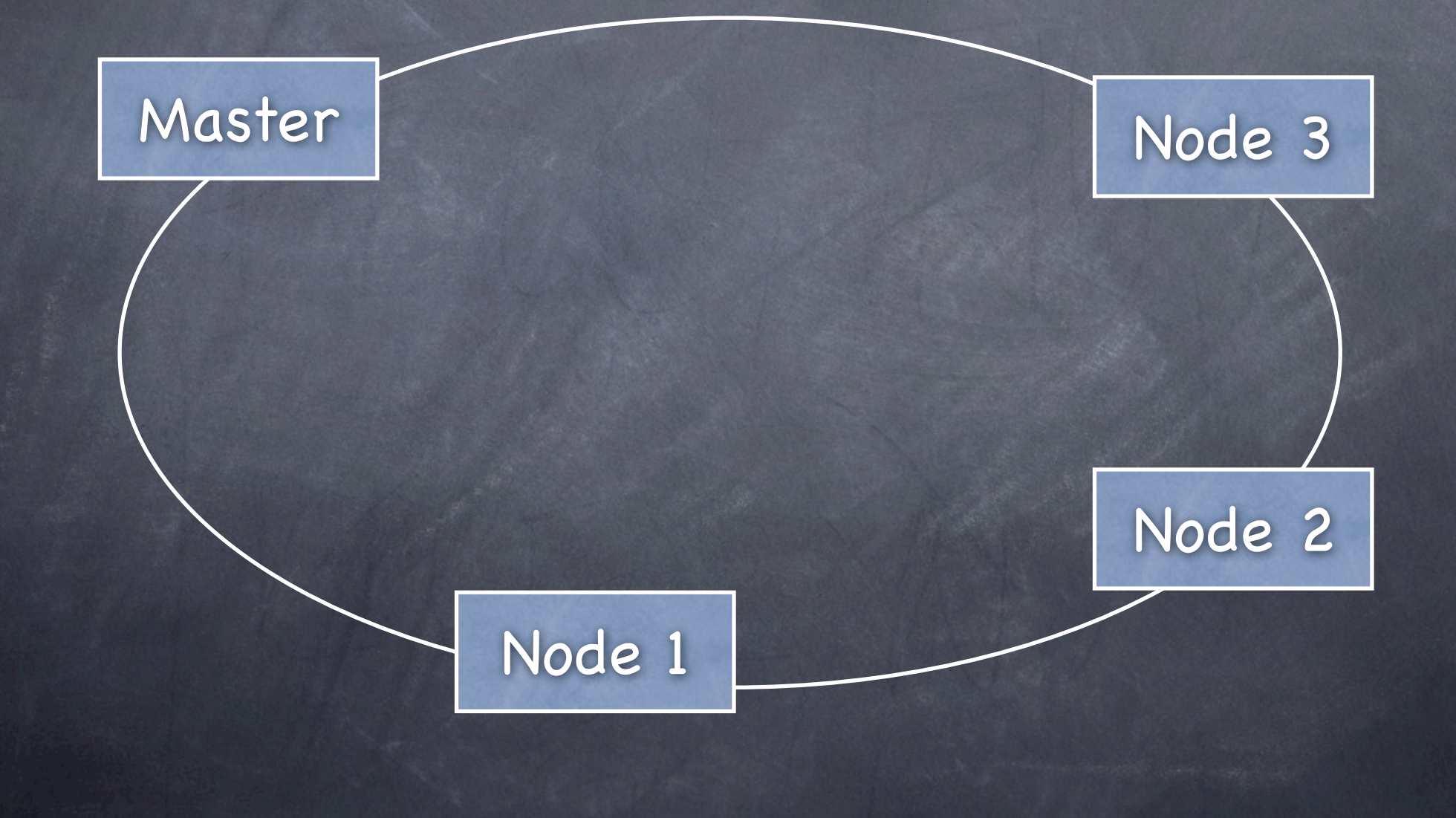

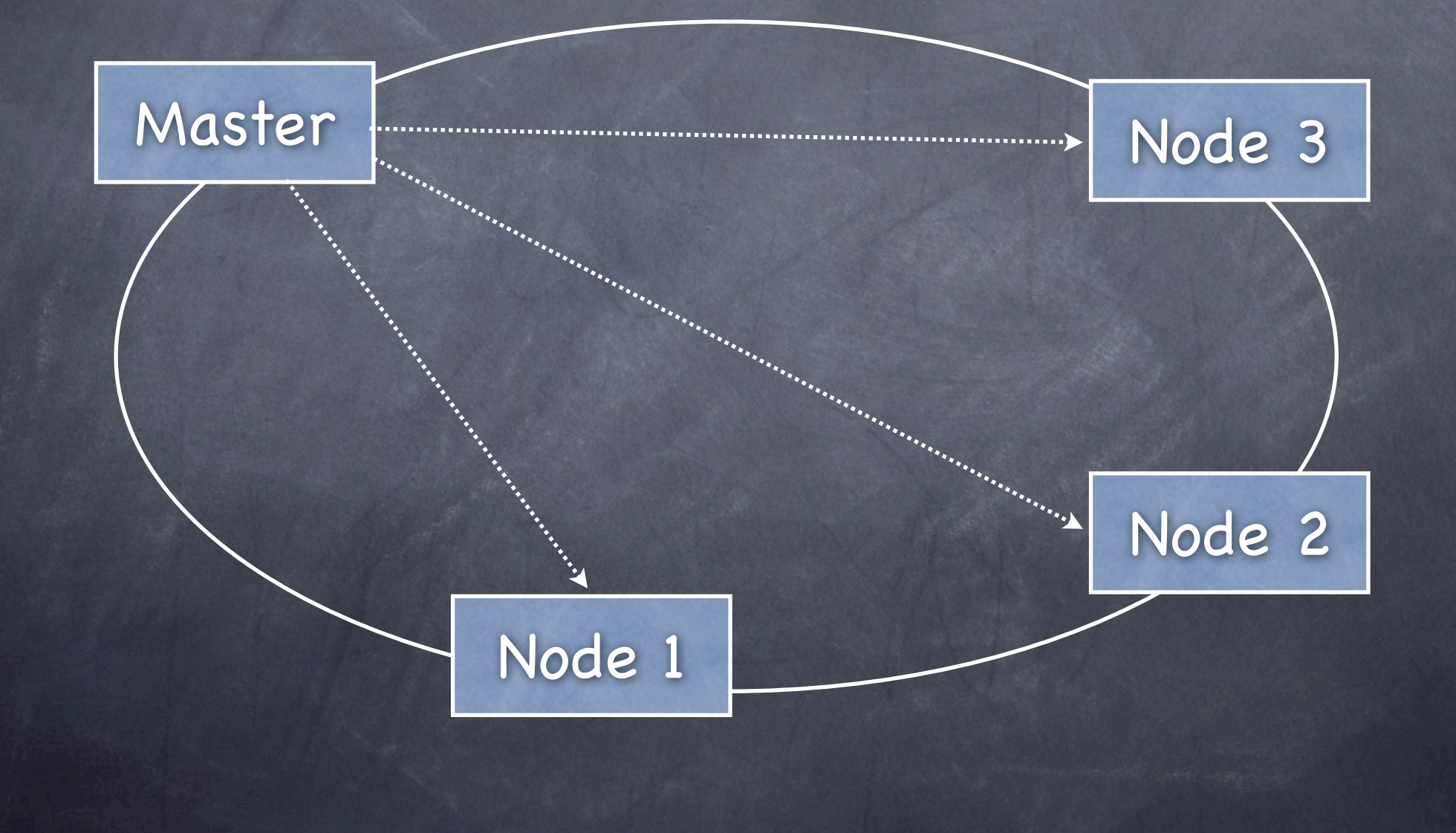

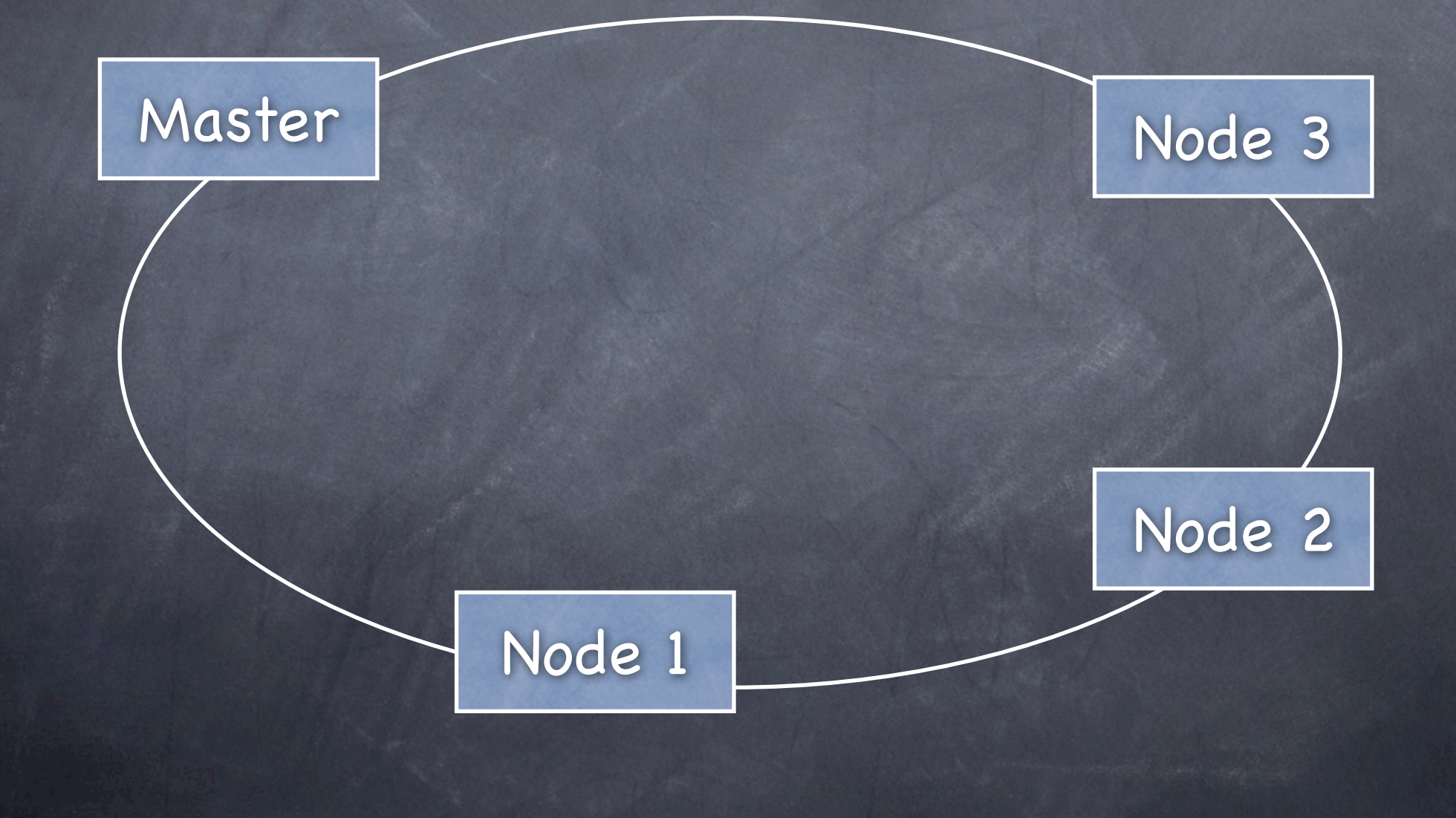

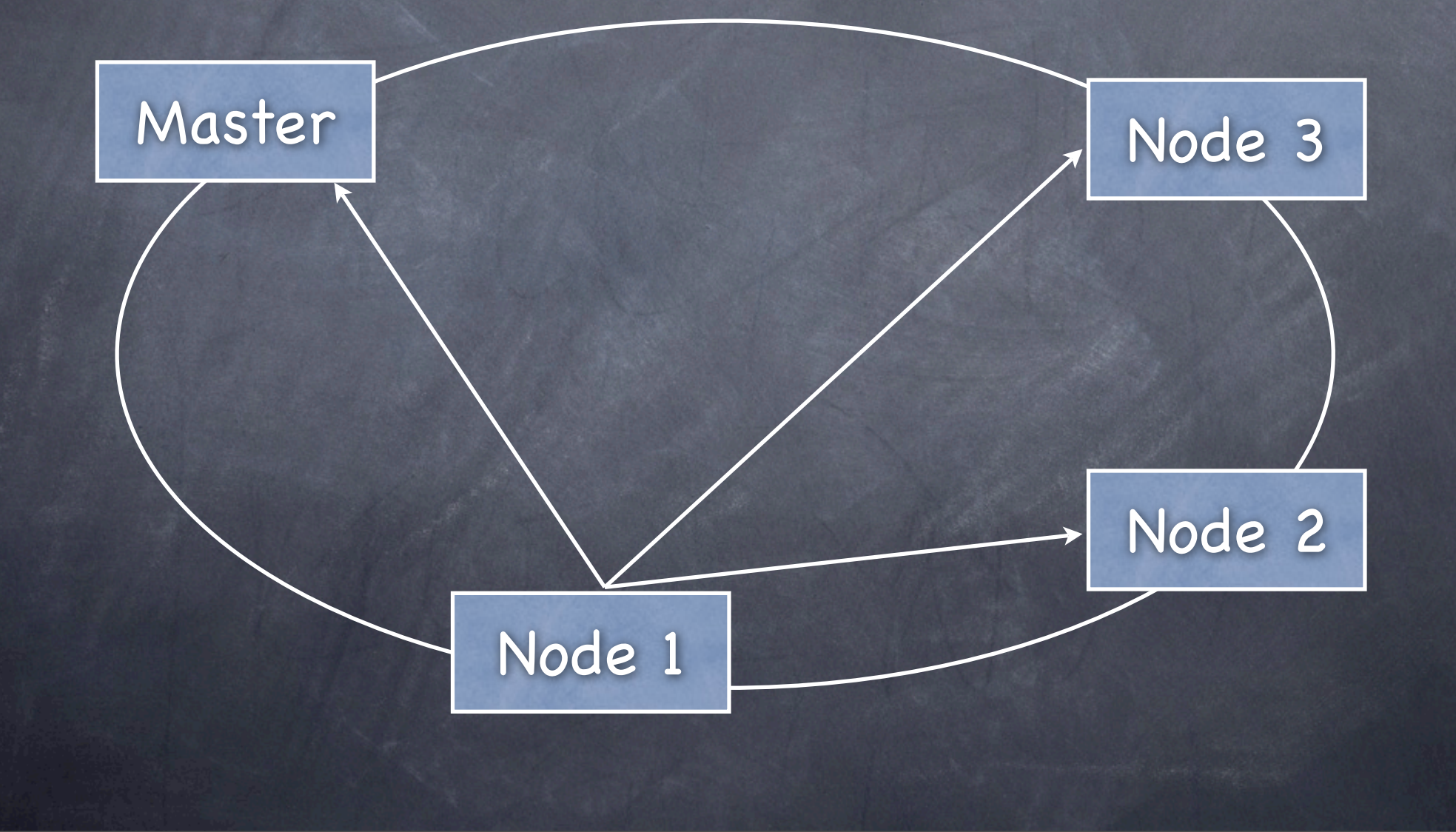

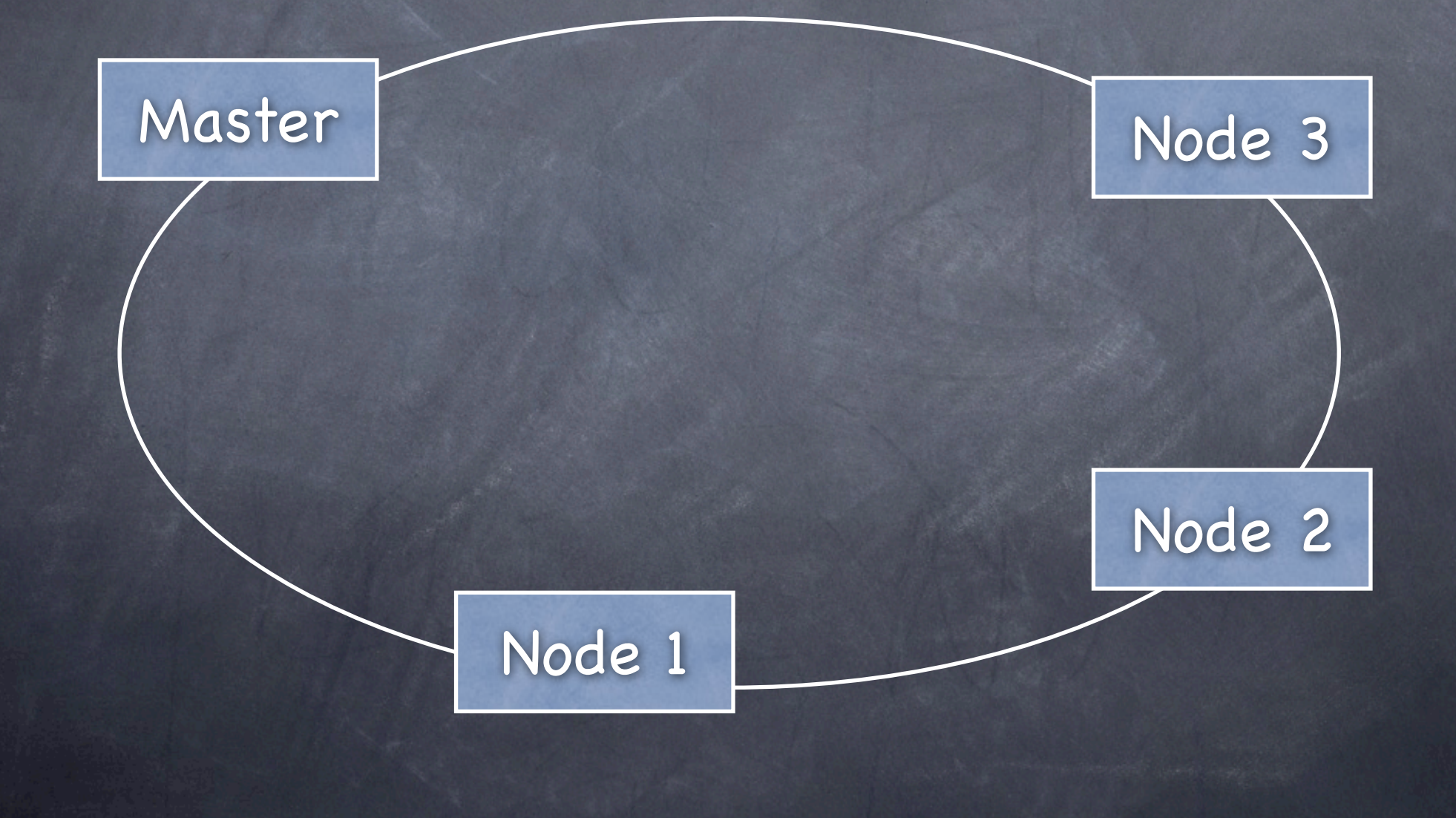

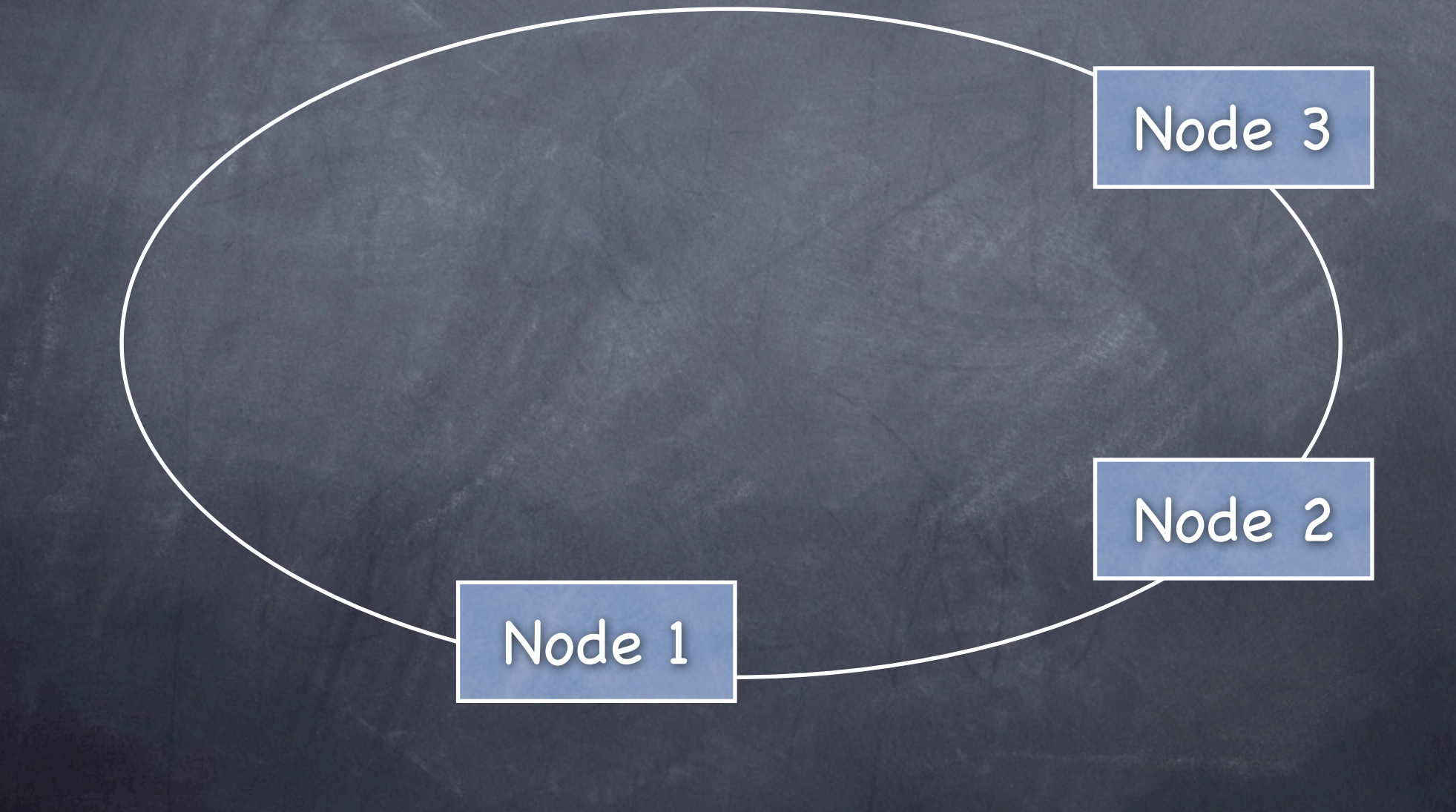

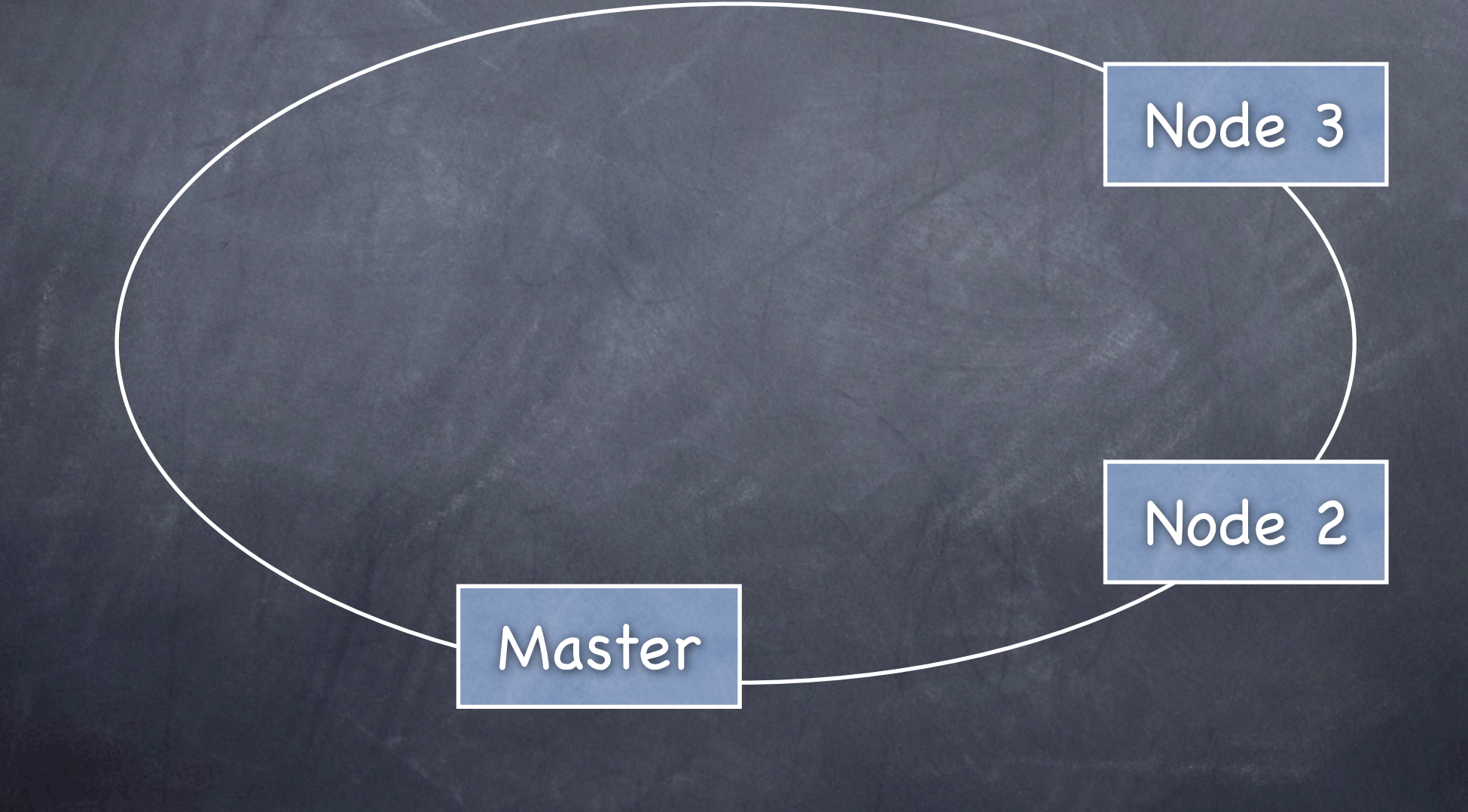

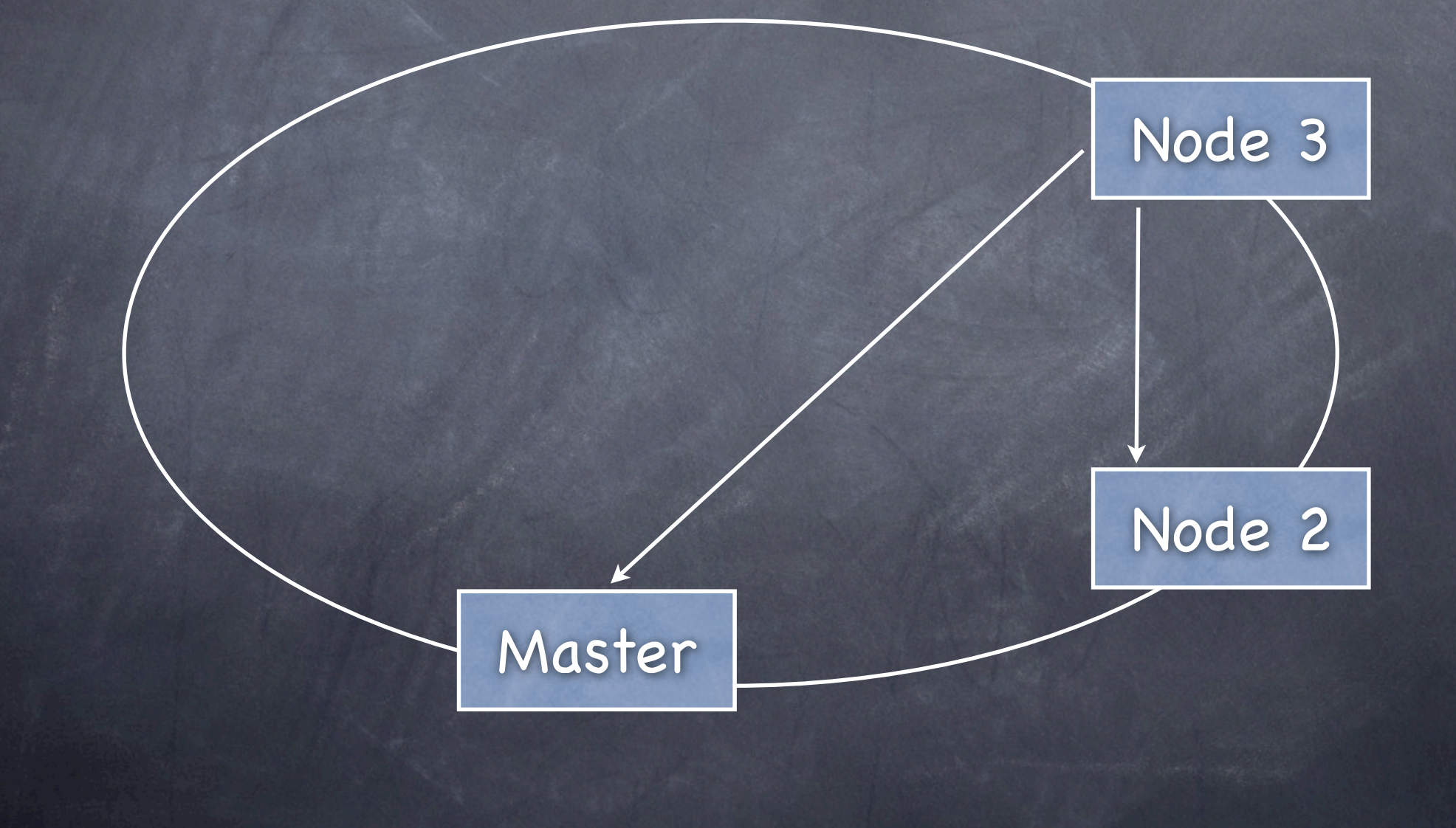

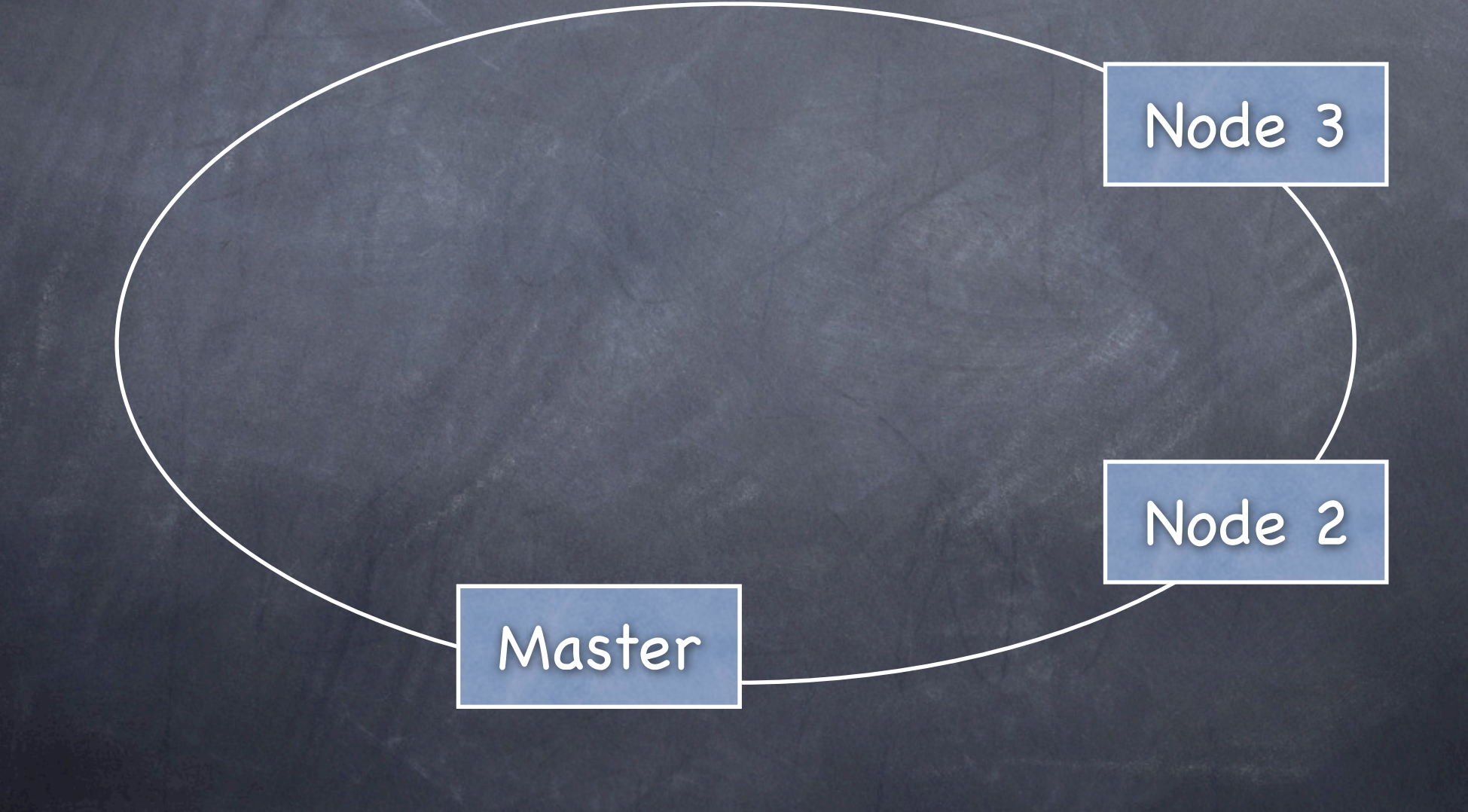

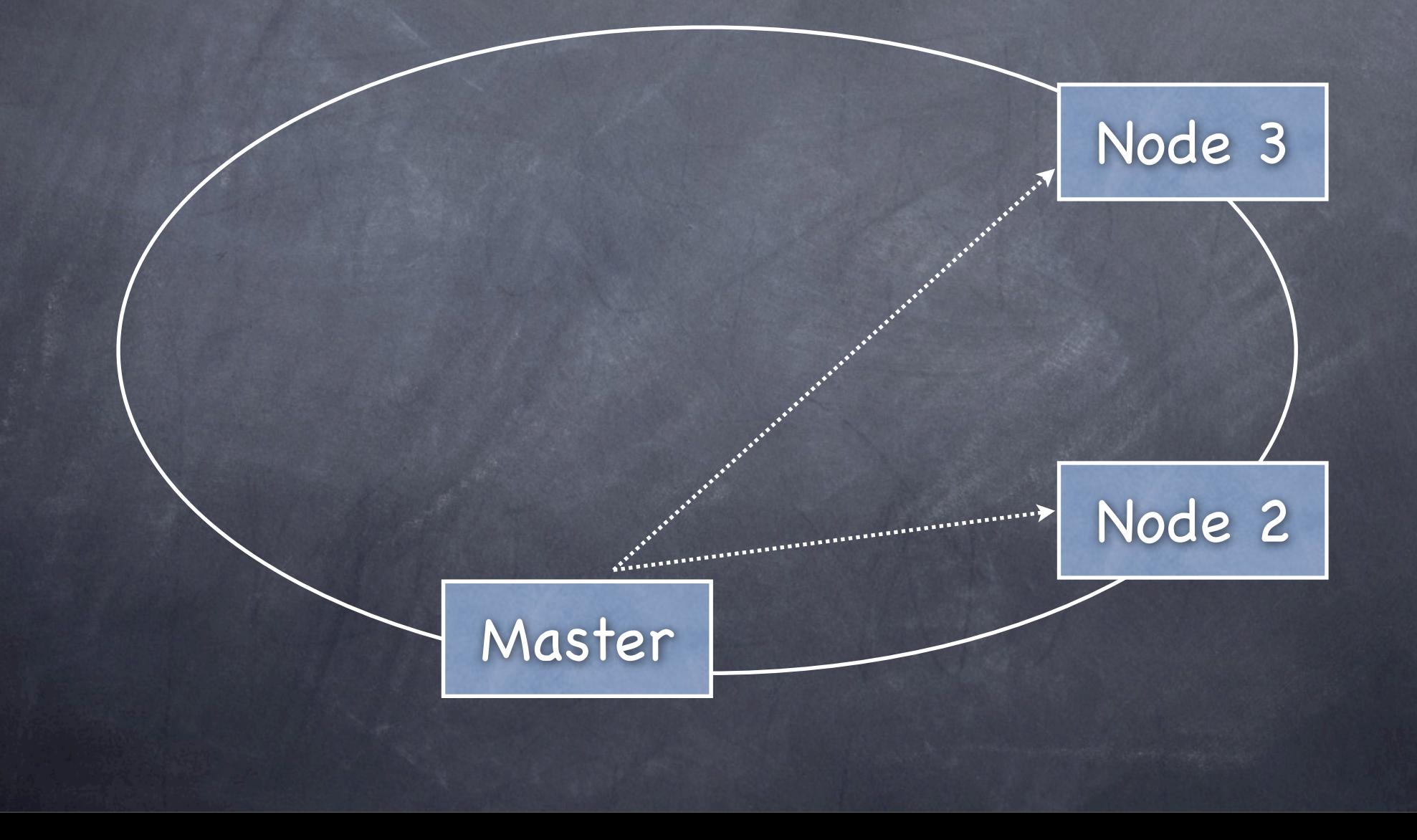

#### Work in Progress

Currently working on:

Implementing the distributed fractal generation application on top of Pastry. Notification of failed nodes. Migration of roles (master/worker). High-bandwidth multicast using Scribe.

#### References

(1)"Dynamic Load Balancing in Parallel Processing on Non-Homogeneous Clusters". De Guisti A. E., Naiouf M. R., De Giusti L. C., Chichizola F. JCS&T Vol. 5, No 4. December, 2005.

(2)D.S. Milojicic, V. Kalogeraki, R. Lukose, K. Nagaraja, J. Pruyne, B. Richard, S. Rollins, Z. Xu, "Peer-to-Peer Computing". HP Labratories, Palo Alto, March, 2002.

(3)A. Rowstron and P. Druschel, "Pastry: Scalable, distributed object location and routing for large-scale peer-to-peer systems". IFIP/ACM International Conference on Distributed Systems Platforms (Middleware), Heidelberg, Germany, pages 329-350, November, 2001.